## **Laboratorium 3 Cel: budowa własnych klas i stosowanie obiektów w programach**

- 1. Rozwiązywanie równania kwadratowego definiowanie własnej klasy *Rownanie*
- 1.1. Działanie programu: Wykonaj program, który oblicza wartość równia kwadratowego ax2+bx+c=0 dla zadanych wartości parametrów a, b, c:
	- dla x=0 brak równania kwadratowego
	- delta jest dana wzorem d=b2-4ac
	- dla d<0 nie ma pierwiastków rzeczywistych
	- dla d=0 jest podwójny pierwiastek równy x1=x2=-b/(2a)
	- dla d>0 mamy dwa pierwiastki dane wzorami
		- $x1=(-b-sqrt(d))/(2a)$  $x2=(-b+sqrt(d))/(2a)$
- 1.2. Algorytm programu:
	- a) należy z klawiatury podać wartości a i sprawdzić, czy a<>0 jeśli nie, wyświetlić komunikat i zakończyć program
	- b) należy z klawiatury podać wartości b i c
	- c) obliczyć wartość delty d=b\*b-4\*a\*c
	- d) sprawdzić, czy delta jest nieujemna, d>=0- jeśli nie, wyświetlić komunikat i zakończyć program
	- e) obliczyć pierwiastek z delty  $d = \text{sqrt}(d)$
	- f) obliczyć a=2\*a
	- g) sprawdzić, czy delta d ==0- jeśli tak, obliczyć podwójny pierwiastek x1= -b/a, wyświetlić jego wartość na ekranie i zakończyć program
	- h) obliczyć dwa pierwiastki:
		- $x1 = (-b-d)/a$
		- $x^2 = (-b+d)/a$

wyświetlić ich wartości na ekranie i zakończyć program

- 1.3. zdefiniowanie klasy *Rownanie*, która zawiera:
	- a) atrybuty statyczne typu parametry *a, b, c* równania oraz atrybuty *x1* oraz *x2* reprezentujące rozwiązanie tego równania
	- b) następujące metody*: czy\_rownanie\_kwadratowe, oblicz\_delta, czy\_jest\_rozwiazanie, oblicz\_pierwiastki*
- 1.4. Napisz program, który używa metod klasy *Rownanie* do obliczenia pierwiastków. Dane należy wprowadzać z klawiatury za pomocą *JOptionPane.showInputDialog* oraz prezentować za pomocą metod: *JOptionPane.showMessageDialog* oraz *System.out.println*

\*\*\*\*\*\*\*\*\*\*\*\*\*\*\*\*\*\*\*\*\*\*\*\*\*\*\*\*\*\*\*\*\*\*\*\*\*\*\*\*\*\*\*\*\*\*\*\*\*\*\*\*\*\*\*\*\*\*\*\*\*\*\*\*\*\*\*\*\*\*\*\*\*\*\*\*\*\*\*\*\*\*\*\*\*\*\*\*\*

# **Algorytmy z p**ę**tlami**

# **2. Ogólne sformułowanie algorytmu sortowania b**ą**belkowego**

# **2.1. Algorytm sortowania N elementów (koncepcja):**

- *(1) wykonaj, co nast*ę*puje, N -1 razy* 
	- *(1.1) wska*ż *na pierwszy element;*
	- *(1.2) wykonaj, co nast*ę*puje, N 1 razy:* 
		- *(1.2.1) porównaj wskazany element z elementem nast*ę*pnym*
		- *(1.2.2) je*ś*li porównywane elementy s*ą *w niewła*ś*ciwej kolejno*ś*ci, zamie*ń *je miejscami;*
		- *(1.2.3) wska*ż *na nast*ę*pny element.*

# **2.2. Algorytm sortowania N elementów(projekt):**

$$
(I) i \leftarrow I;
$$

 *(2) dopóki i <= N -1, wykonuj co nast*ę*puje:* 

$$
(2.1)\,j \leftarrow l;
$$

 $(2.2)$  *dopóki*  $j \leq N - i$ , *wykonuj, co następuje*:  *(2.2.1) je*ś*li T(j + 1) < T(j), to zamie*ń *je;*   $(2,2,2)$  *j* ← *j* + *l*:  $(2.3)$  *i* ← *i* + *l*;

```
2.2. Algorytm programu następujący: 
       2.2.1. Podaj rozmiary tablicy 
       2.2.2. Wypełnij tablice danymi z klawiatury 
       2.2.3. Posortuj dane bąbelkowo – podano kod źródłowy w języku C++ 
        void babelki(element tab[], long l, long p) // pusta lista parametrów- w metodzie atrybuty klasy są 
          { for( long i =l; i<p; i++) // dostępne bezpośrednio 
              for (\text{long } i=1; i < p-i; i++) porownaj_zamien(tab[j], tab[j+1]); // przekazanie indeksów tablicy j oraz j+1
 }
       void porownaj_zamien(element &a, element &b) // przekazanie indeksów tablicy 
            { if (b<a) // porównanie bezpośrednie elementów tablicy, czyli tab[b]<tab[a] itd. 
               zamien(a, b); 
 } 
       void zamien(element &a, element &b) // przekazanie indeksów zamienianych elementów tablicy
             { element pom = a; // zamiana elementów tablicy bezpośrednio 
             a = b; //np. tab[a] = tab[b];
             b = \text{pom};
 } 
         2.2.4. Wyświetl zawartość tablicy
                                                                                                       <u>니라지</u>
Plik Edycja Szukaj Widok Wykonanie Opcje Okna Pomog
\mathbb{E}[\mathbb{E}[\mathbb{E}]] \circ \mathbb{X} \to \mathbb{E}[\mathbb{E}]\Omega \Omega \mathcal{G}\sim \sim \simE K
                                                            \blacksquare| ? |
                                                                  ๑⊩
                                             S
                                               \sinh×
                                     EUX
                                           Midden
                                                     -10xn Slad
                                                                                                    ---
```
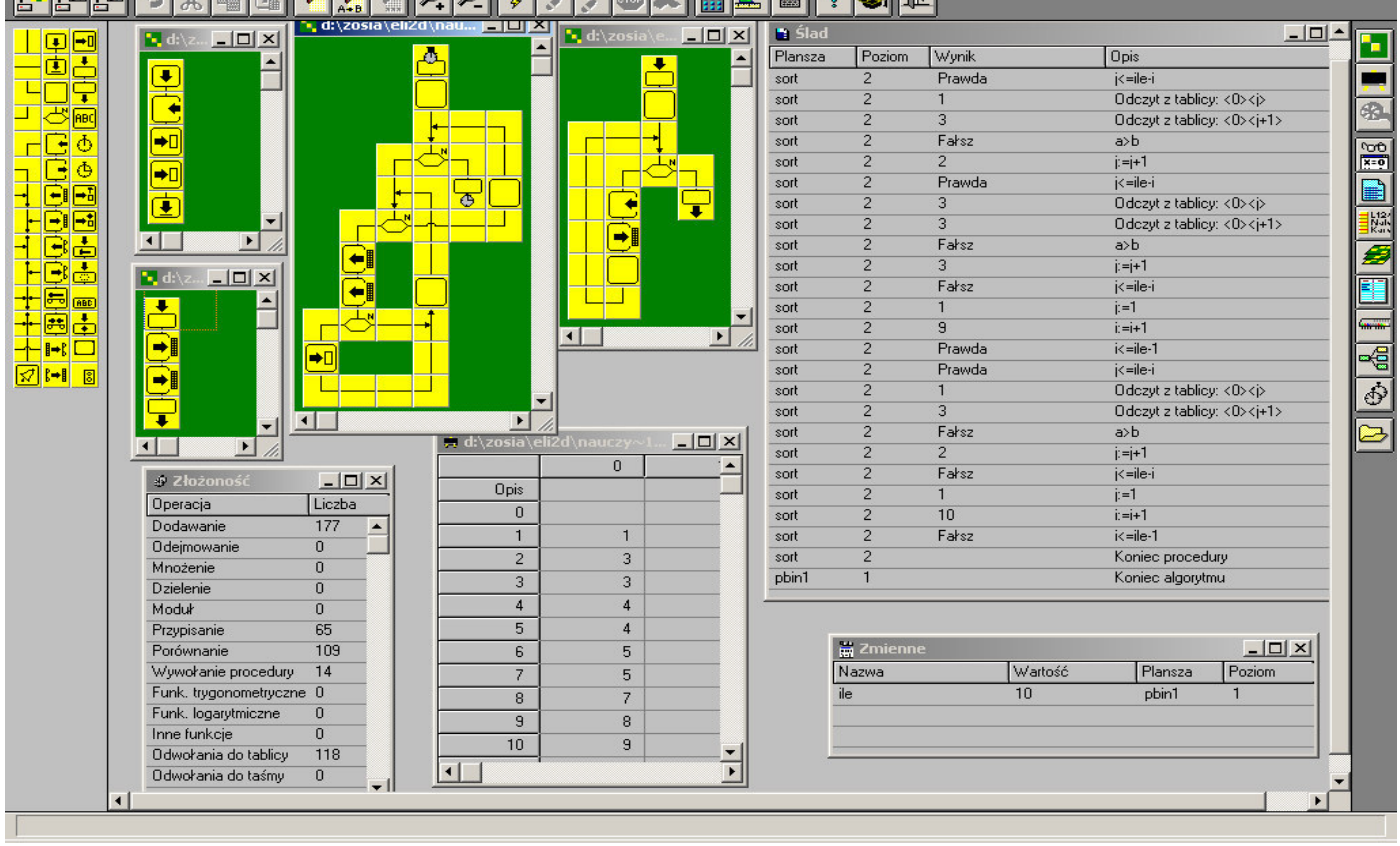

2.3. Zdefiniuj klasę *Babelki*, która sortuje tablice elementów typu int. Użyj obiekt tej klasy ja w programie, którego algorytm działania podano w punkcie 2.2. Poszczególne operacje powinny być realizowane za pomocą nie statycznych metod obiektu klasy *Babelki*, ponieważ tablica jest atrybutem klasy. Podany kod w języku C++ należy przystosować do kodu w języku Java, traktując każdą z tych funkcji jako metody klasy *Babelki*. Oprócz tych metod należy uzupełnić klasę o metody, które wynikają z opisu z punktu 2.2 (*wypelnij\_tablice, wyswietl\_tablice*)